### Assessment

On the VLE Module Assessment link

(ii) A report of the summer term Experimental Design Practical including an Appendix with R script.

- logical folder structure
- script, any accessory functions and the data itself.
- script should be well-commented, well-organised and follow good practice in the use of spacing, indentation, and variable naming.
- include all the code required to reproduce data import and formatting as well as the summary information, analyses, and figures in your report.
- Examples of well-formatted scripts are given at the end of most workshops.

Laboratory & Professional Skills:  $17C$ Data Analysis

### Laboratory & Professional skills for Bioscientists Term 2: Data Analysis in R

Two sample tests: two-sample t-test, two-sample Wilcoxon

Practical: one and two sample tests examples, different data formats ggplot.

## Summary

- Tests for one-, two-, and paired-samples (ttests and non-parametric equivalents) Summary<br>
Fests for one-, two-, and paired-samples (*t*-<br>
rests and non-parametric equivalents)<br>
Today<br>
— two-sample *t*-test for independent samples<br>
— Wilcoxon for one- and two-samples when *t*-test<br>
assumptions are not m
- Today
	- two-sample t-test for independent samples
	- assumptions are not met
- Choosing appropriate tests: type of question, type of data
- Second of two lectures; single workshop

### Overview of topics

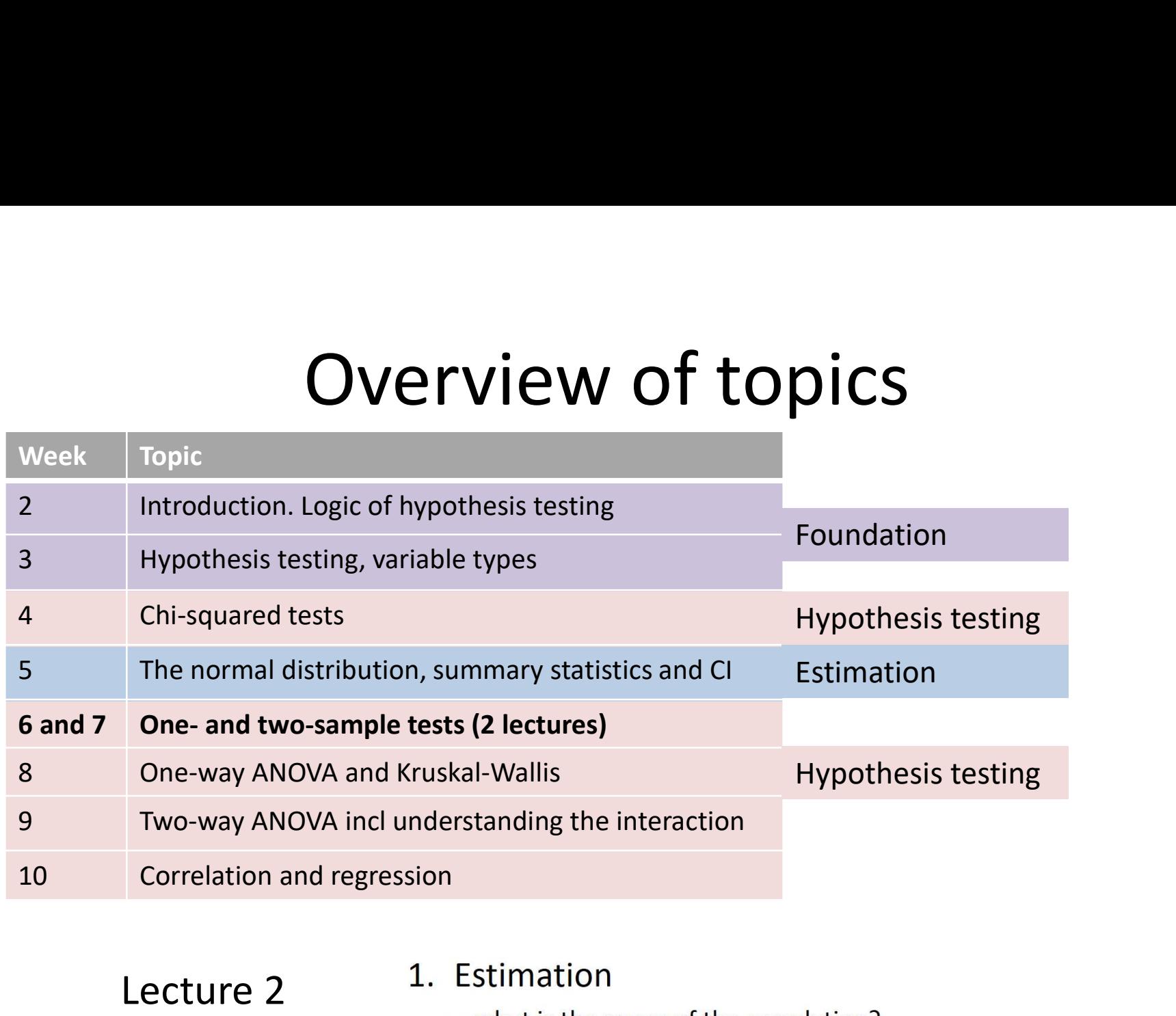

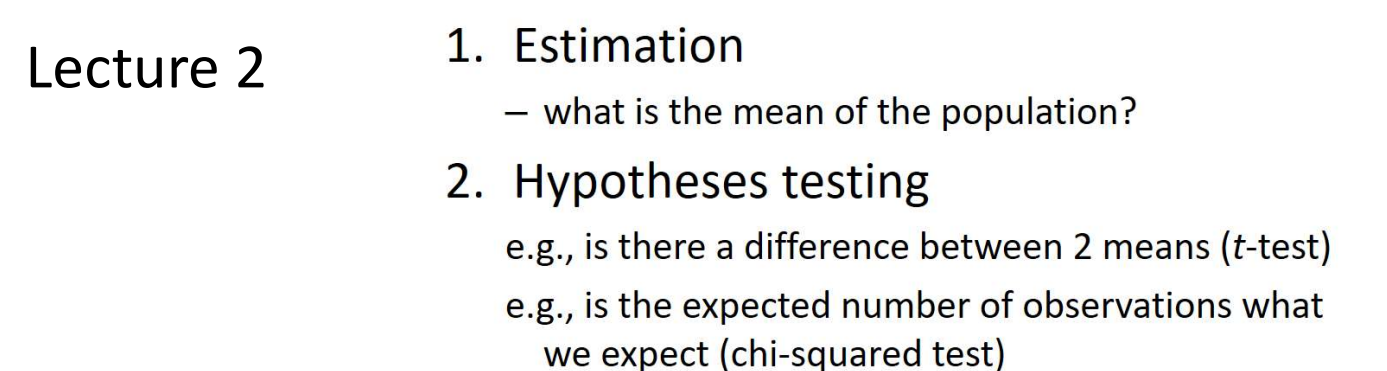

## Also in previous learning objectives

By actively following the lecture and practical and carrying out the independent study the successful student will be able to:

- Explain dependent and independent samples (MLO 2)
- Select, appropriately, t-tests and their nonparametric equivalents (MLO 2)
- Apply, interpret and evaluate the legitimacy of the tests in R (MLO 3 and 4)
- Summarise and illustrate with appropriate figures test results scientifically (MLO 3 and 4)

## Types of t-test

- 
- $e^{x}e^{x}$ <br>  $e^{x}e^{x}e^{x}$ <br>
1. One-sample<br>
Compares the mean of sample to a reference to a reference to a reference to a reference to a reference to a reference to a reference to a reference to a reference to a reference ■ Compares the mean of sample to a particular value (compares the response to a reference) 2. Two-sample<br>
Types of t-te<br>
2. Two-sample<br>
2. Two-sample<br>
2. Two-sample<br>
2. Two-sample<br>
2. Two-sample<br>
2. Two-sample
	- Includes paired-sample test for dependent samples (i.e., two linked measures)
- - Compares two (independent) means to each other

### t-tests Paired-sample t-tests example

Same

student

Is there a difference between the maths and stats marks of 10 students?

The one sample is the difference between the pairs of values

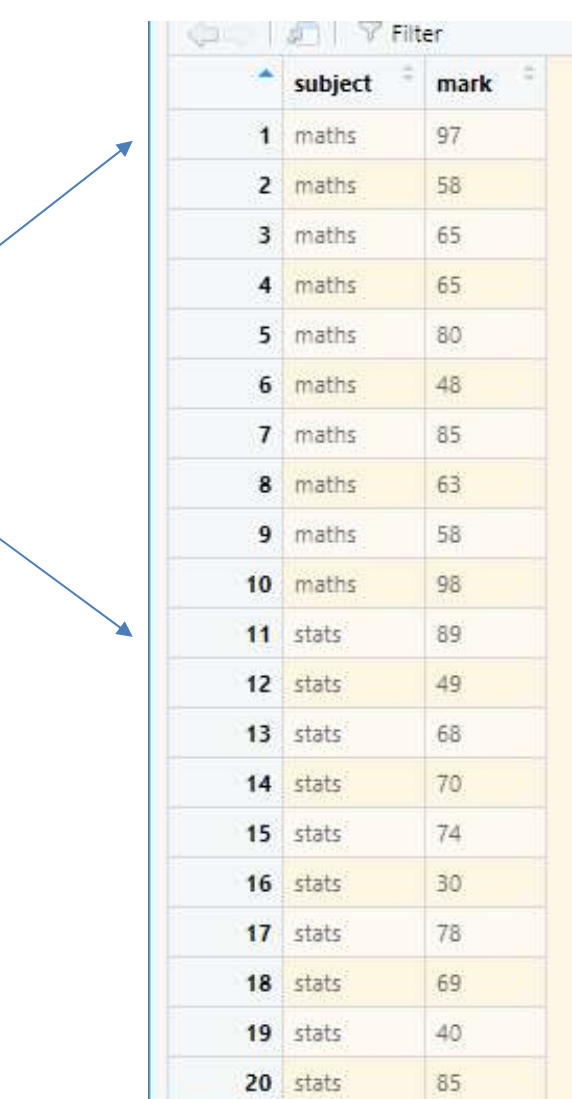

7

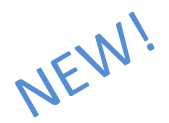

## Two-sample t-tests

- Is there a difference between two independent means **FWO-Sample t-tests** 
	- values in the other group
- Example: is there a significant difference between the masses of male and female chaffinches?

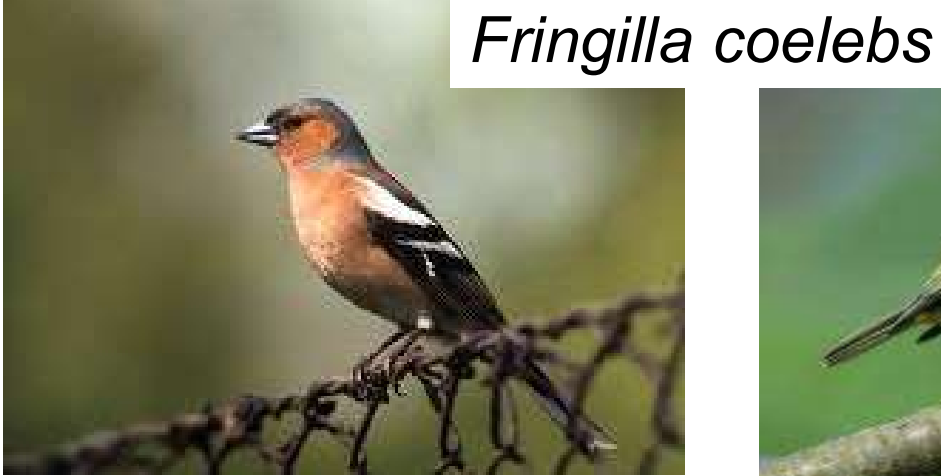

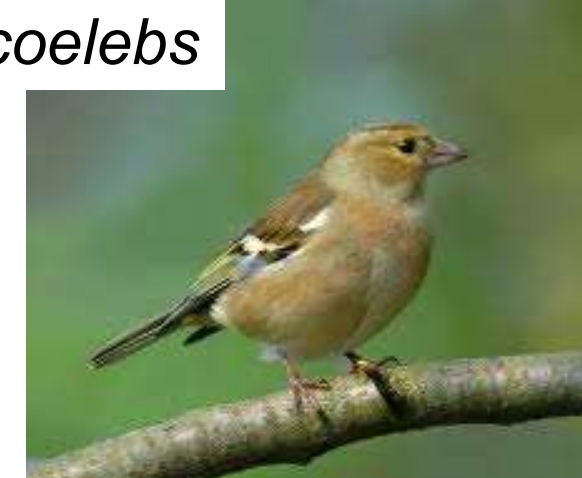

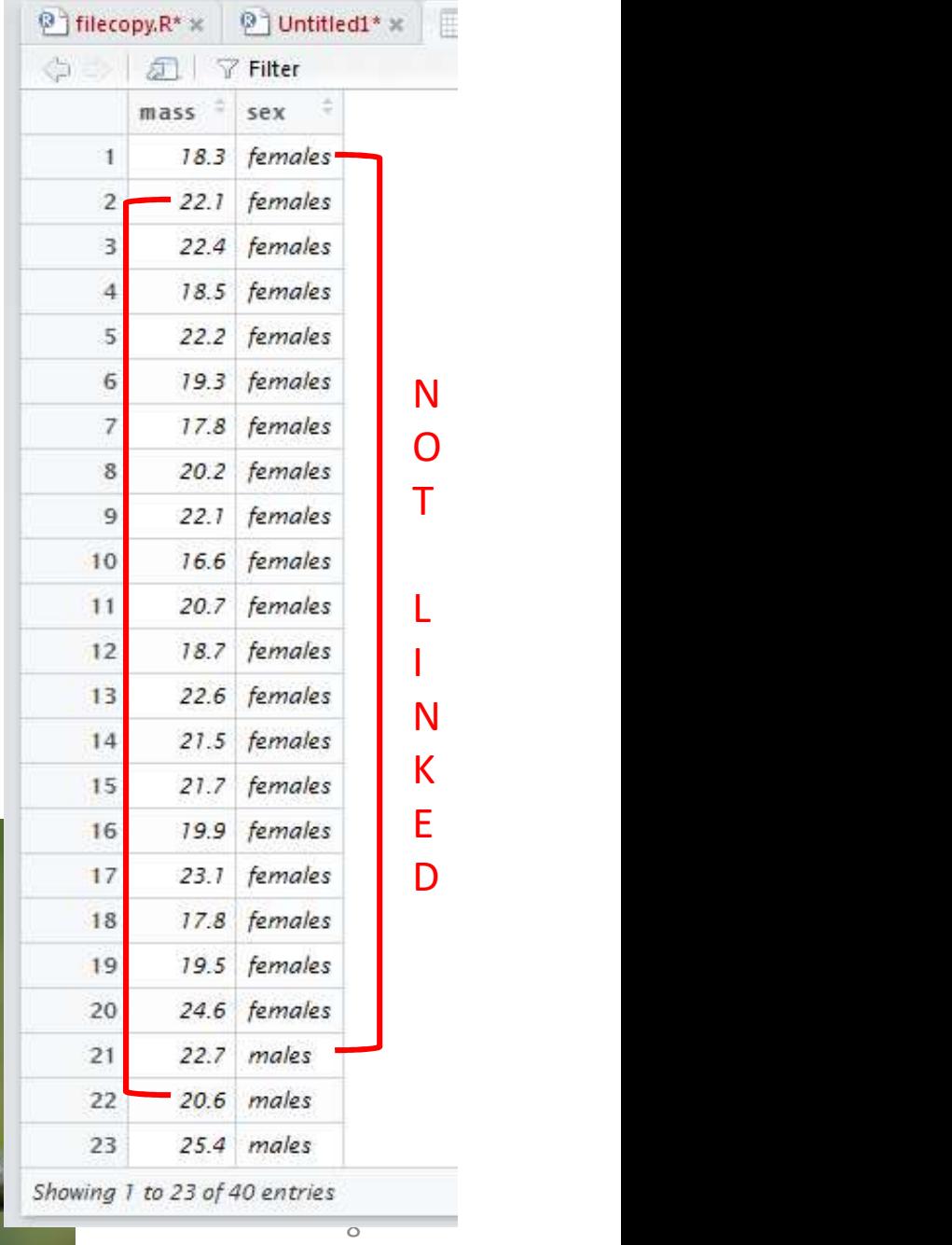

$$
t\text{-tests}
$$
\n
$$
t\text{-tests}
$$
\n
$$
t = \frac{\text{statistic} - \text{hypothesized value}}{\text{s.e. of statistic} - \text{mypothesized value}}
$$
\n
$$
t = \frac{\text{s} \cdot \text{e. of statistic}}{\text{s} \cdot \text{s} \cdot \text{e. of static}} - \text{s} \cdot \text{s} \cdot \text{s
$$

To aid understanding, not for remembering

• d.f.=  $n_1 + n_2 - 2$ 

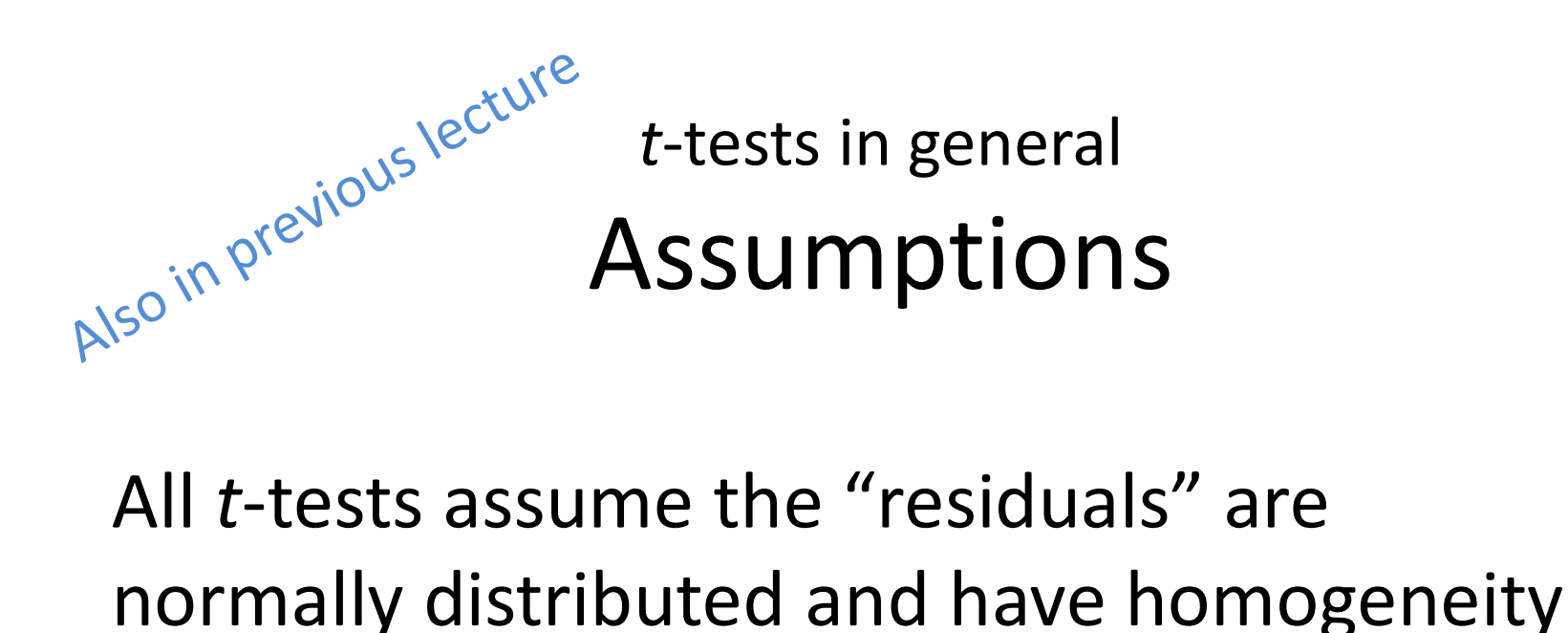

All t-tests assume the "residuals" are of variance

A residual is the difference between the predicted and observed value

Predicted value is the mean / group mean

trests in general: assumptions Checking Assumptions <sub>evious lect</sub>utésts in general: assumptions<br>- Common sense<br>- response should be continuous<br>- No/few repeats

- -
	-
- Experience Checking Assumption:<br>
 Common sense<br>
 response should be continue<br>
 No/few repeats<br>
 Plot the residuals<br>
 Using a test in R - Common sense<br>
- response should be continuou<br>
- No/few repeats<br>
- Plot the residuals<br>
- Using a test in R
- 

pvilous in general: assumptions<br>pvilous are not normally distributed<br>ansform (not really covered)<br>E.g. Log to remove skew, arcsin<br>squareroot on proportions<br>se a non-parametric test (covered) When data are not normally distributed

- Transform (not really covered)
	- E.g. Log to remove skew, arcsin
- Use a non-parametric test (covered)
	- **Fewer assumptions**
	- Generally less powerful

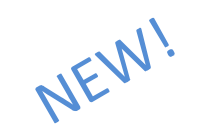

### t-tests Two-sample t-test example

• Example: is there a significant difference between the masses of male and female chaffinches?

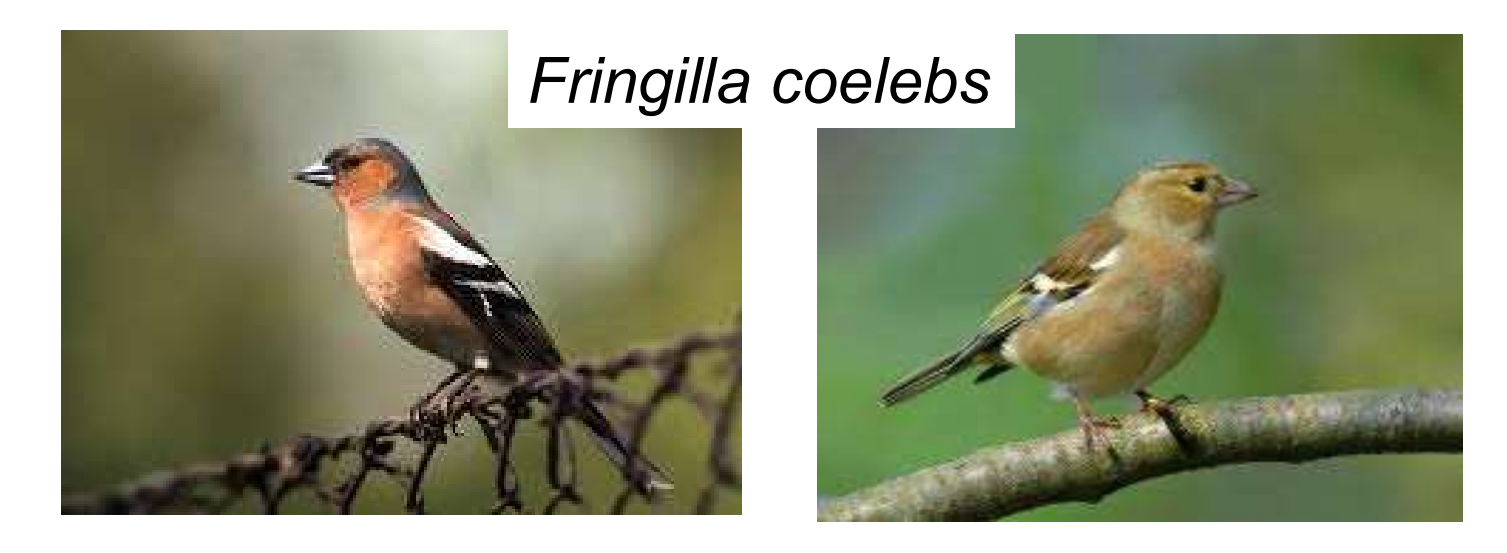

## Example t-test example<br>
chaff <- read.table("../data/chaff.txt", header = T)<br>
Note: these data are 'tidy' t-tests Two-sample t-test example

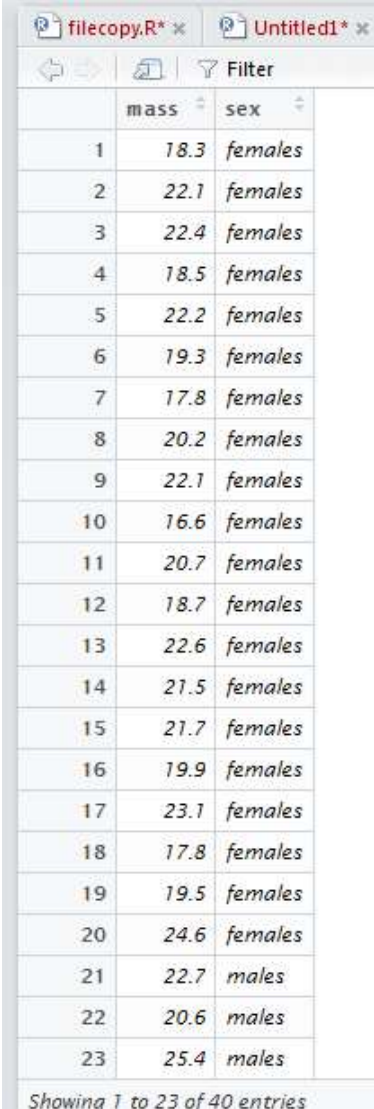

NEW!

### Note: these data are 'tidy'

All the responses in one column with other variables indicating the group

> Organise your data this way

## Tidy data

- Fidy data<br>
Each variable should be in one column.
	- Each different observation of that variable should be in a different row.
	- There should be one table for each "kind" of variable.
	- If you have multiple tables, they should include a column in the table that allows them to be linked.

Independent study: Wickham, H (2013). Tidy Data. Journal of Statistical Software. https://www.jstatsoft.org/article/view/v059i10

# Two-sample t-test example *t*-tests<br> **TWO-Sample** *t***-test example**<br>
Plot your data: roughly – perhaps one of these...<br>  $\frac{1}{2}$ <br>  $\frac{1}{2}$ <br>  $\frac{1}{2}$ <br>  $\frac{1}{2}$ <br>  $\frac{1}{2}$ <br>  $\frac{1}{2}$ <br>  $\frac{1}{2}$ <br>  $\frac{1}{2}$ <br>  $\frac{1}{2}$ <br>  $\frac{1}{2}$ <br>  $\frac{1}{2}$ <br>  $\frac{1}{2$

```
ggplot(data = chaff,aes(x = sex, y = mass)) +geom_violin()
```
 $ggplot(data = chaff,$  $\text{aes}(x = \text{sex}, y = \text{mass})) +$ geom\_boxplot()

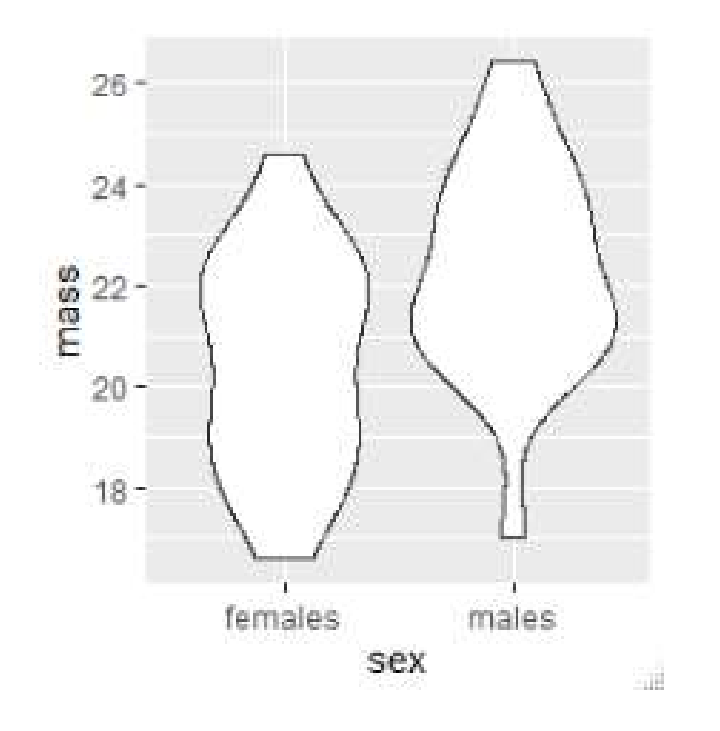

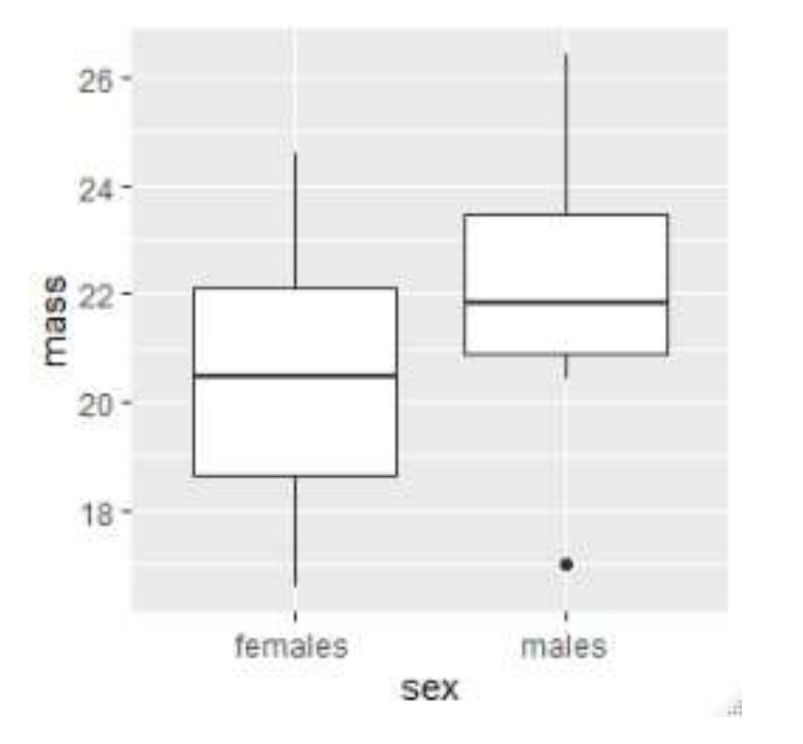

16

### Two-sample t-test example

Plot your data: don't overthink. Just gives you idea of what to expect and helps identify issues (missing data, outliers etc)

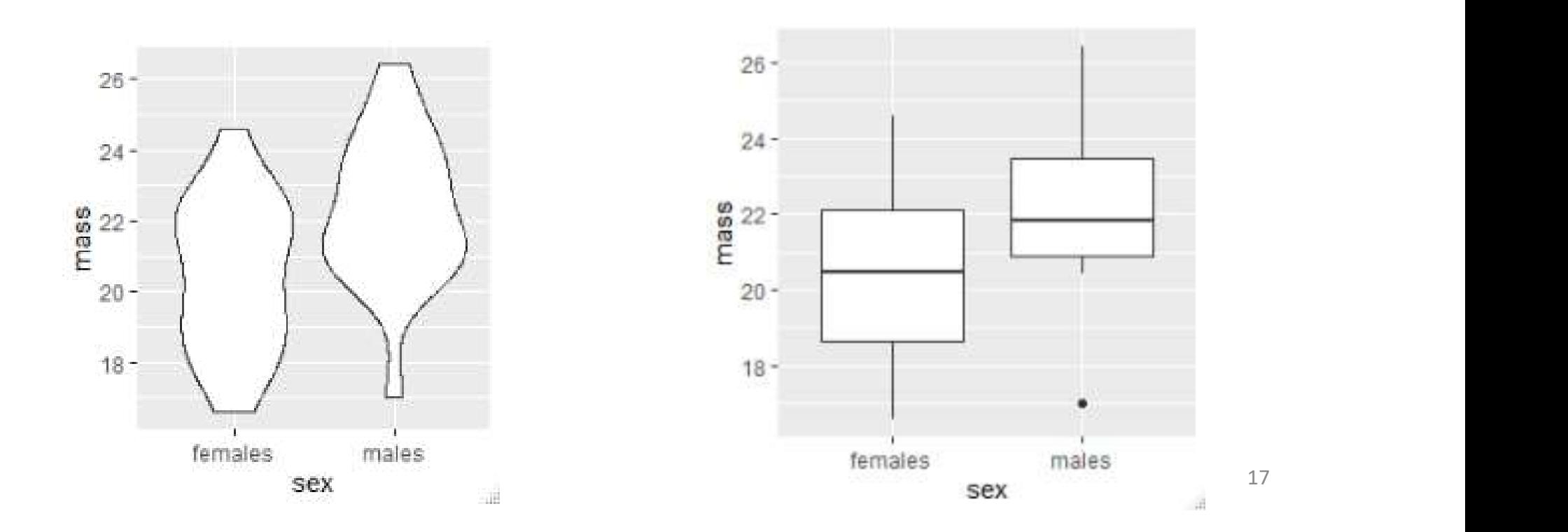

### Two-sample t-test example

Summarise the data:

```
chaffsum <- chaff %>%<br>group_by(sex) %>%<br>summarise(mean = mean(mass),<br>std = sd(mass),<br>n = length(mass),<br>se = std/sqrt(n))<br>se = std/sqrt(n))<br>affsum<br>A tibble: 2 x 5<br>sex mean std n se<br><fct> <dbl> <dbl> <dbl> in se<br>females 20.5
t-tests<br>
Two-sample t-test e<br>
Summarise the data:<br>
chaffsum <- chaff %>%<br>
group_by(sex) %>%<br>
summarise(mean = mean(mass),<br>
std = sd(mass),
     group_by(sex) %>% 
     summarise(mean = mean(mass),
                                     t-tests<br>
WO-Sample t-test exa<br>
e the data:<br>
chaff %>%<br>
ex) %>%<br>
mean = mean(mass),<br>
std = sd(mass),<br>
n = length(mass),<br>
se = std/sqrt(n))
                                    n = length(mass),
                                    se = std/sqrt(n))
```
#### chaffsum

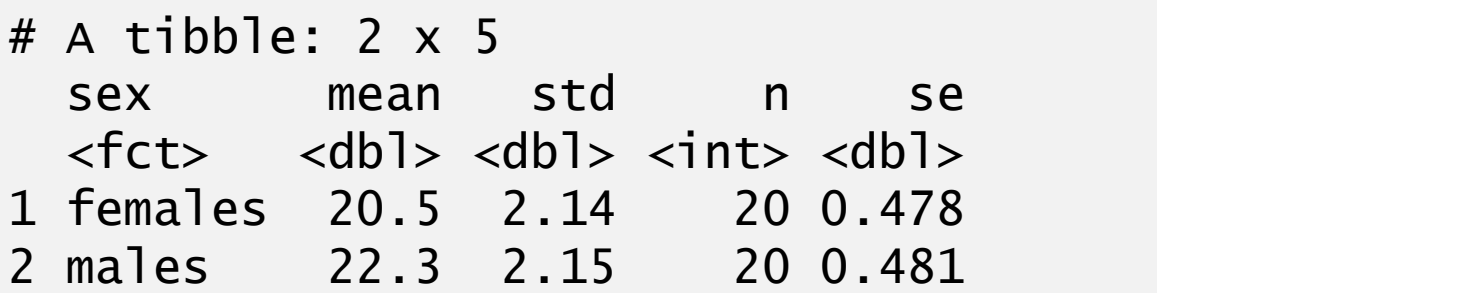

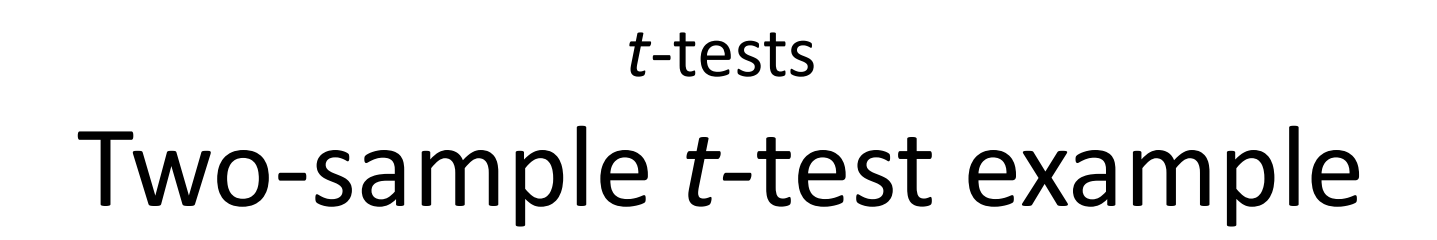

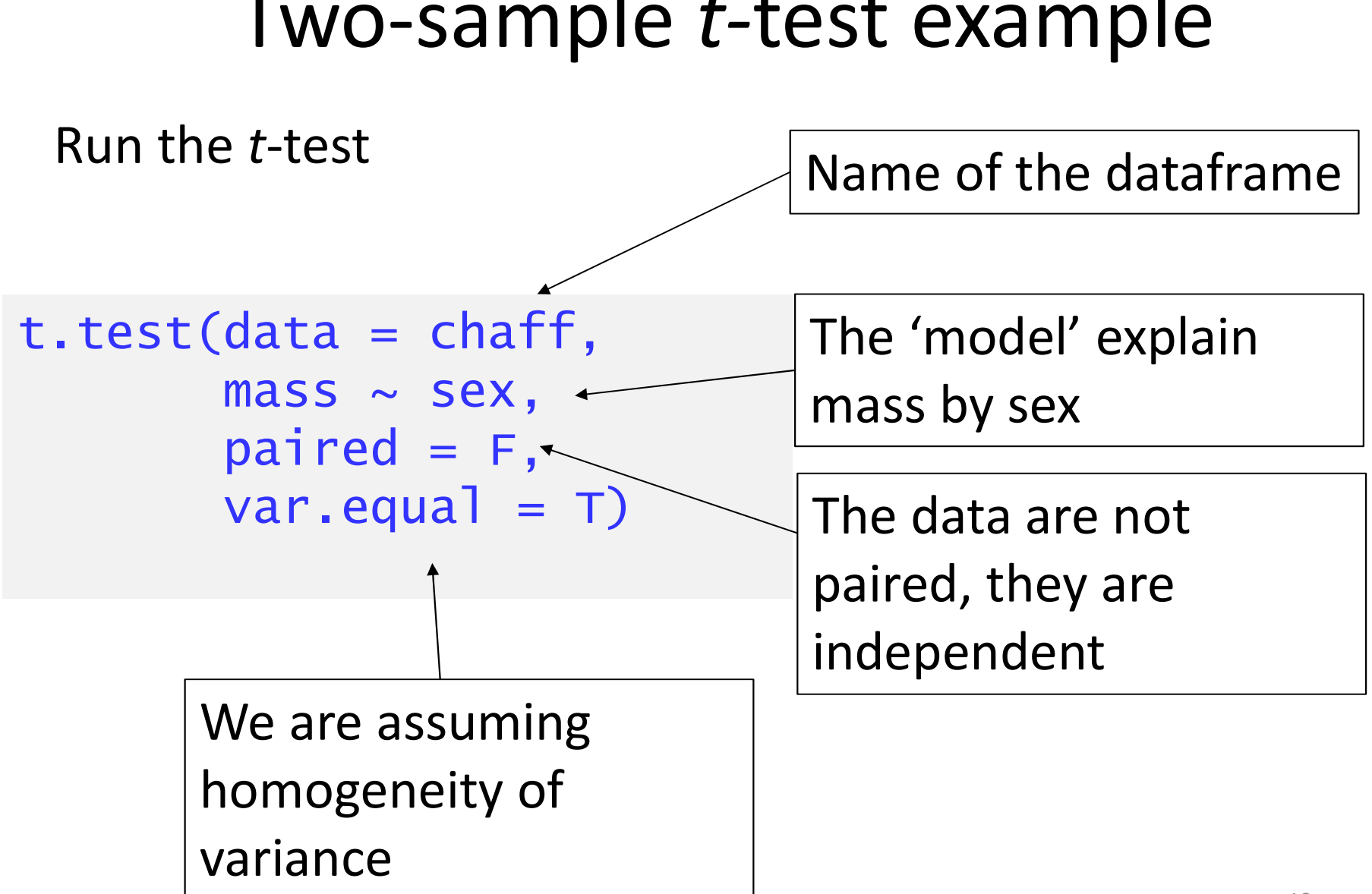

# Two-sample t-test example *t*-tests<br> **TWO-Sample** *t***-test exam**<br>
ne *t*-test<br>
data = chaff,<br>
data = chaff,<br>
mass  $\sim$  sex,<br>
paired = F,<br>
var.equal = T)<br>
s by sex

Run the t-test

```
t.test(data = chaff,mass \sim sex,
       paired = F,
```

```
data: mass by sex
Run the t-test<br>
t. test(data = chaff,<br>
mass \sim sex,<br>
paired = F,<br>
var.equal = T)<br>
data: mass by sex<br>
t = -2.6471, df = 38, p-value = 0.01175<br>
alternative hypothesis: true difference in means is not equ<br>
95 percent
alternative hypothesis: true difference in means is not equal to 0
95 percent confidence interval:
 -3.167734 - 0.422266sample estimates:
mean in group females mean in group males 
                      20.480 22.275
```
### Two-sample t-test example

Checking the assumptions: calculate the *t*-tests<br> **Two-sample** *t***-test example**<br>
Checking the assumptions: calculate the<br>
residuals – the difference between predicted<br>
and observed (i.e., group mean and value) and observed (i.e., group mean and value)

```
# add the group means to the data
Two-sample t-test example<br>
checking the assumptions: calculate the<br>
residuals – the difference between predicted<br>
and observed (i.e., group mean and value)<br>
# add the group means to the data<br>
chaff \kappa- merge(chaff, c
# add the residuals
Checking the assumptions: calcu<br>residuals – the difference betwe<br>and observed (i.e., group mean<br># add the group means to the data<br>chaff \leftarrow merge(chaff, chaffsum[,1:2]<br># add the residuals<br>chaff \leftarrow chaff \%>%<br>mutate
        residuals — the difference between predicted<br>and observed (i.e., group mean and value)<br>add the group means to the data<br>aff <- merge(chaff, chaffsum[,1:2], by = "sex")<br>add the residuals<br>aff <- chaff %>%<br>mutate(residual = ma
```
### Two-sample t-test example

# t-tests<br>
Two-sample *t*-test example<br>
Checking the assumptions: <u>normally</u> and<br>
homogenously distributed residuals homogenously distributed residuals

shapiro.test(chaff\$residual)

Shapiro-Wilk normality test

data: chaff\$residual  $W = 0.98046$ , p-value = 0.7067

### Two-sample t-test example

# Checking the assumptions: normally and t-tests<br> **homogenously distributed residuals**<br>  $\frac{h_{\text{block}}}{h_{\text{block}}}\n= \text{char} f,$ <br>  $\frac{h_{\text{block}}}{h_{\text{data}}} = \text{char} f,$ <br>  $\frac{h_{\text{data}}}{h_{\text{data}}} = \text{char} f,$ <br>  $\frac{h_{\text{data}}}{h_{\text{data}}} = \text{mean}, \ y = \text{residual} \cup y + \text{mean}$

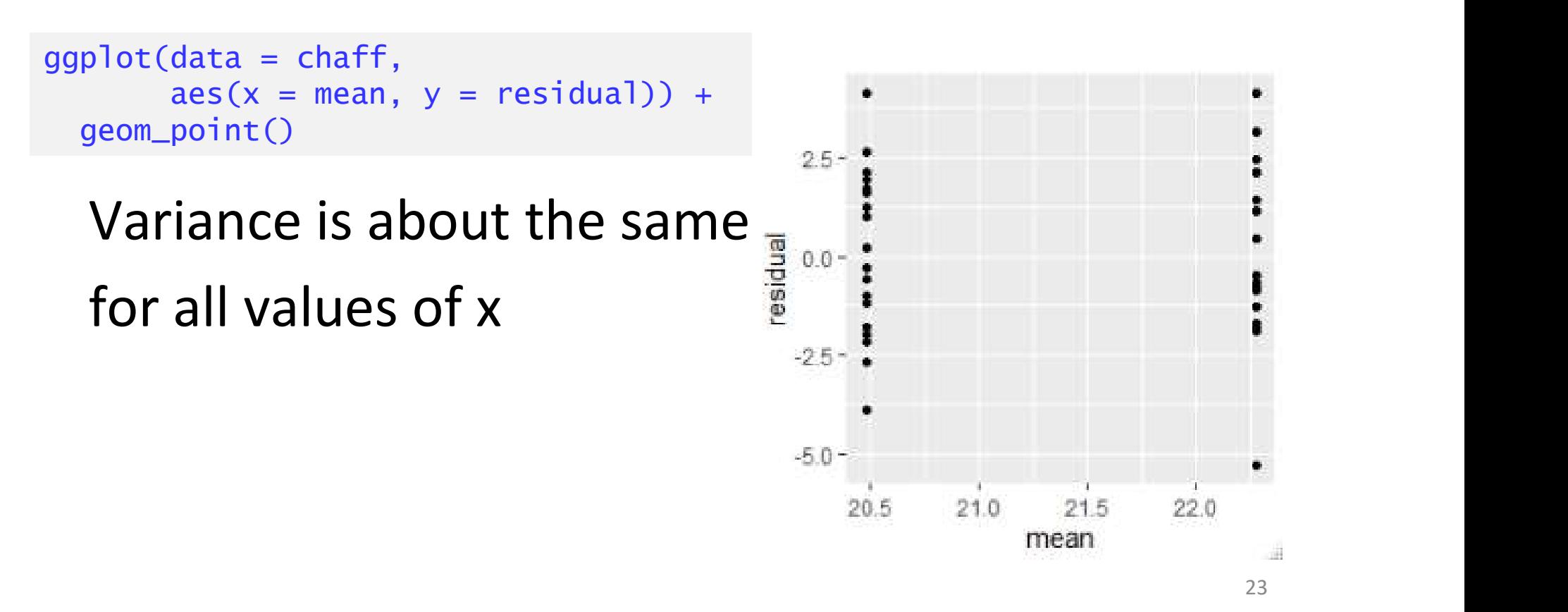

## t-tests Extremsion of previour of previour creation of previour of previous example

Reporting the result: "significance of effect, direction of effect, magnitude of effect"

Male chaffinches  $(\bar{x} \pm s. e. 22.48 \pm 0.48)$ are significantly heavier than females  $(20.28 \pm 0.48)$  (t = 2.65; d.f. = 38; p = 0.012). See figure 1.

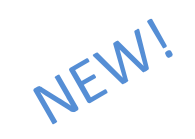

### t-tests Two-sample t-test: figures

Supports your claim:

- Show the data (all if possible)
- Show the 'model' (the predicted values i.e., means and error bars)
- Say what kind of error bars
- Full but concise figure legends

### t-tests Two-sample t-test: figures

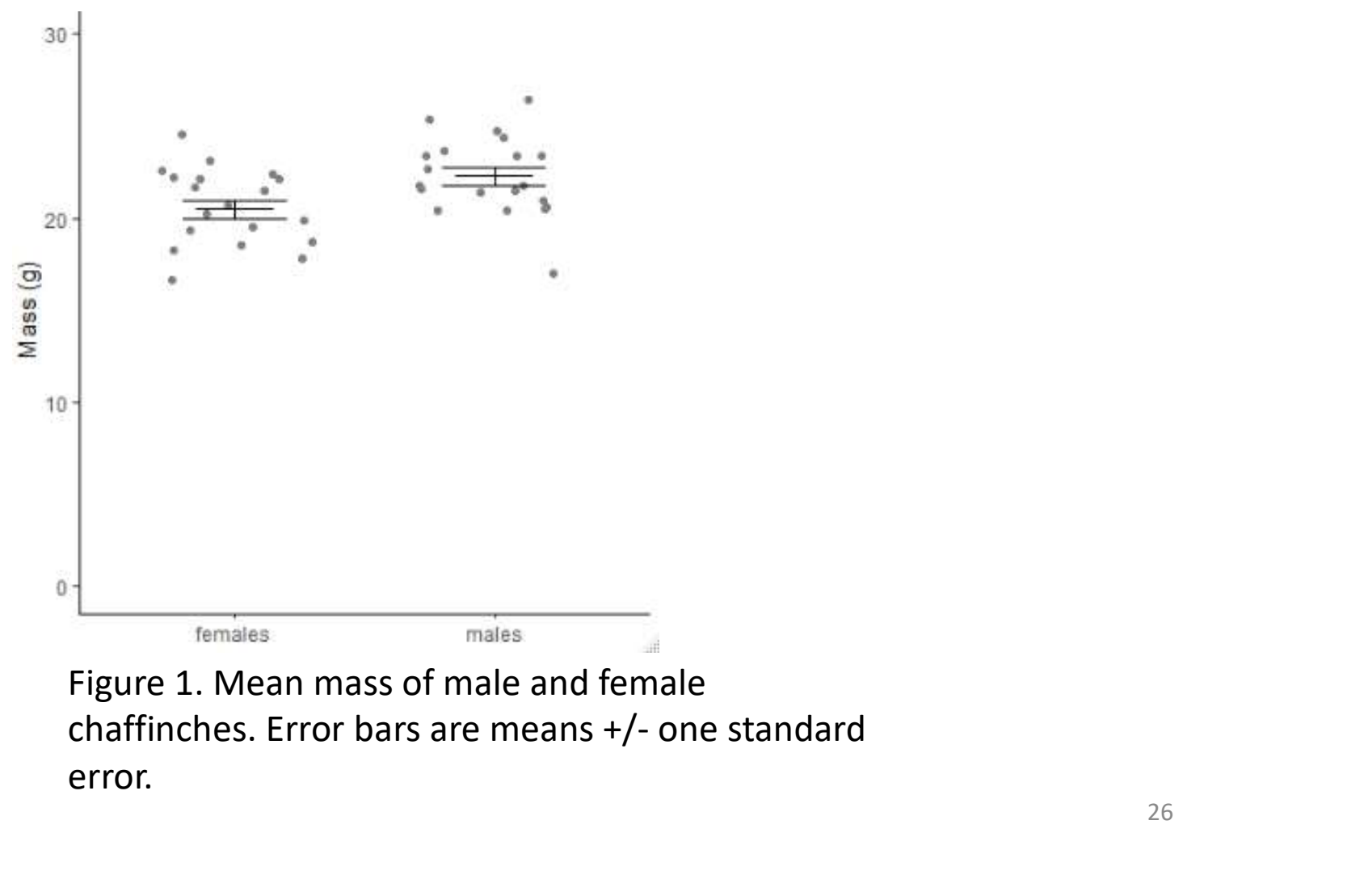

NEW!

Figure 1. Mean mass of male and female error.

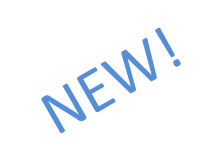

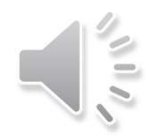

Figure 1. Graph to show mass of male and female chaffinches. Figure 1. Graph to show mass of male and female chaffinches.<br>Error bars are means +/- one standard error. When the *t*-test assumptions are Vhen the *t*-test assumptions are<br>not met: non- parametric tests<br>• Non-parametric tests make fewer

- Non-parametric tests make fewer assumptions
- Based on the ranks rather than the actual data

• Null hypotheses are about the *mean* rank (not the mean)

### Non-parametric tests t-test equivalents

i,.e., the type of question is the same but the response variable is not normally distributed

- **Example 19 Solution**<br> **Example 19 Solution 19 Solution 19 Solution 19 Solution 19 Solution 19 Solution**<br> **Example t-test and paired-sample t-test:**<br>
the one-sample Wilcoxon<br> **Example to the time sample Wilcoxon** the one-sample Wilcoxon
- Two-sample t-test: two-sample Wilcoxon aka Mann-Whitney

### Non-parametric tests

### two-sample Wilcoxon (Mann-Whitney)

Example: comparing the number of leaves on 8 mutant and 7 wild type plants (small samples, counts)

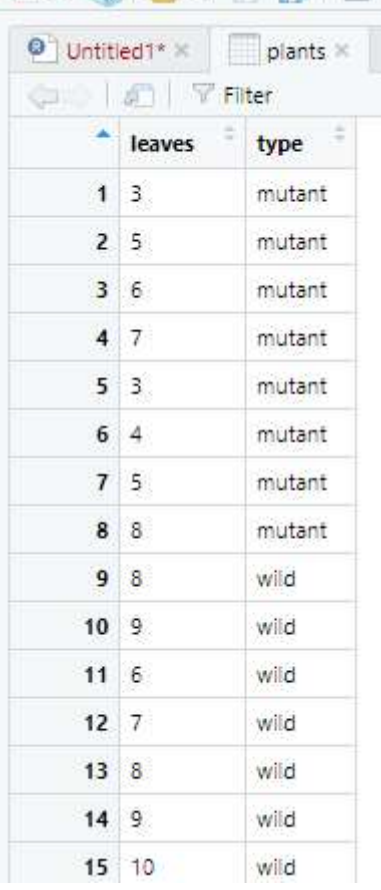

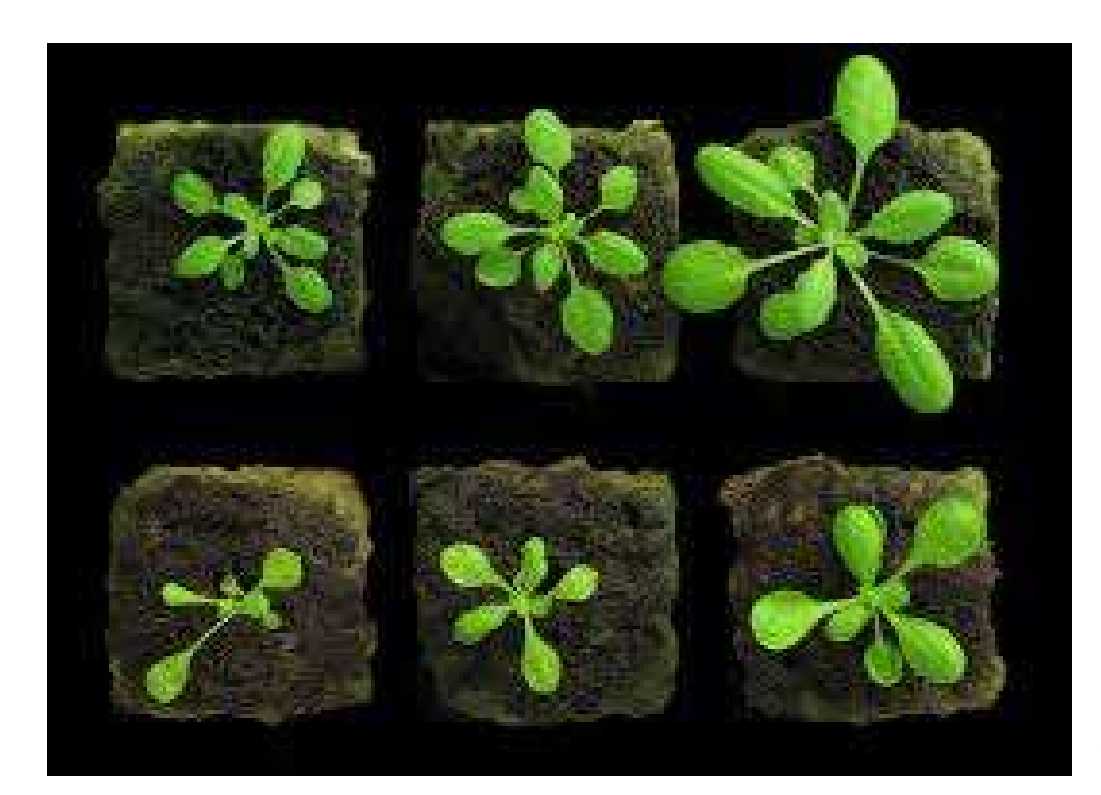

### Non-parametric tests two-sample Wilcoxon (M-W): example

### Carrying out the test two-sample Wilcoxon

```
wilcox.test(data = plants, leaves \sim type, paired = FALSE)
       Wilcoxon rank sum test with continuity correction
data: leaves by type
W = 5, p-value = 0.008664
alternative hypothesis: true location shift is not equal to 0
Warning message:
In wilcox.test.default(x = c(3, 5, 6, 7, 3, 4, 5, 8), y = c(8, 9, :cannot compute exact p-value with ties
                                             No need to worry!
```
Non-parametric tests two-sample Wilcoxon (M-W): example

Reporting the result: "significance of effect, direction of effect, magnitude of effect"

There are significantly more leaves on wild-type (median = 8) than mutant (median = 5) plants (Mann-Whitney: W=5,  $n_1 = 7$ ,  $n_2 = 8$ ,  $p = 0.009$ 

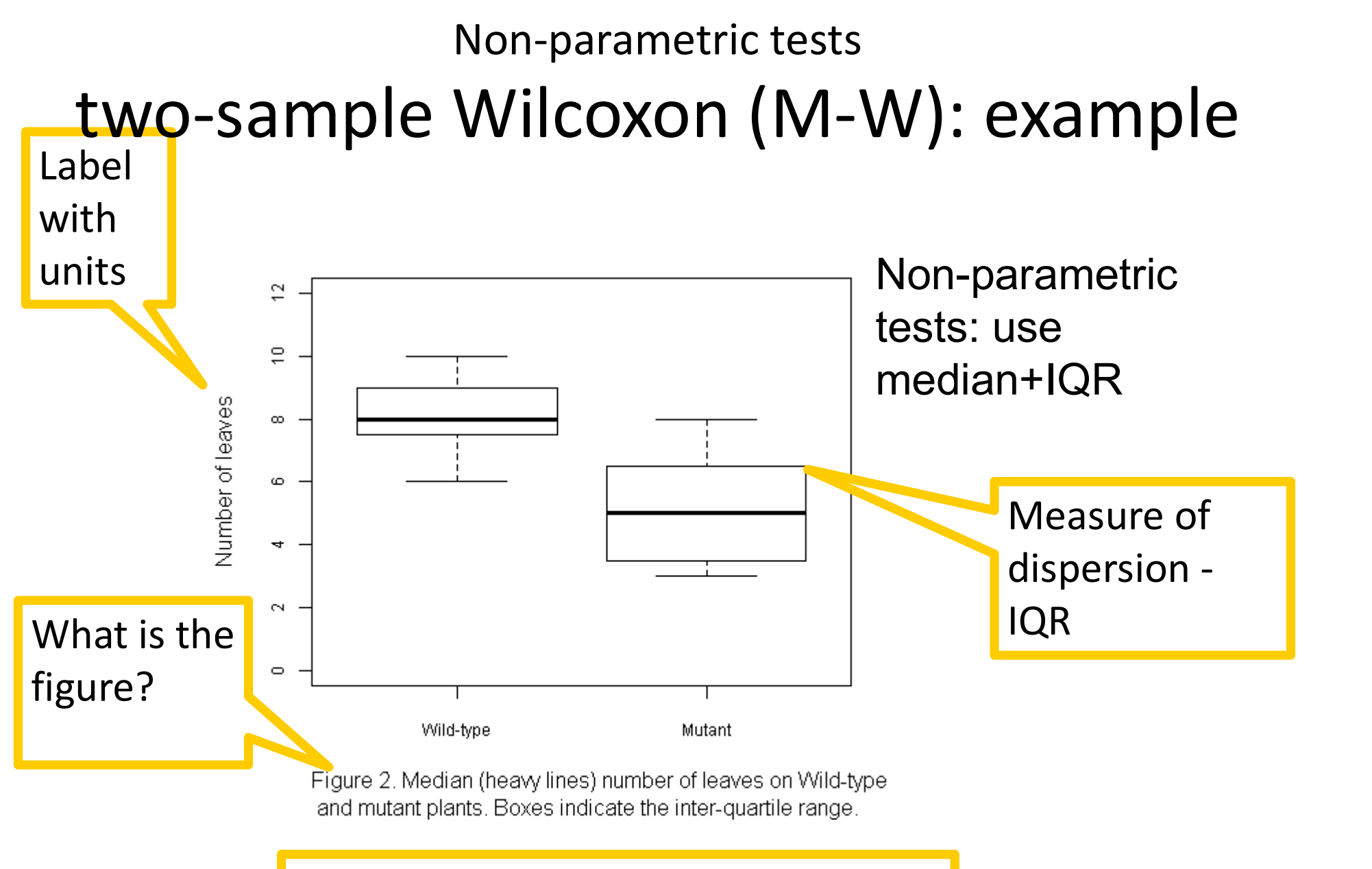

Always refer to figure in the text

## Learning objectives for the week

By attending the lectures and practical the successful student will be able to

- Explain dependent and independent samples (MLO 2)
- Select, appropriately, t-tests and their nonparametric equivalents (MLO 2)
- Apply, interpret and evaluate the legitimacy of the tests in R (MLO 3 and 4)
- Summarise and illustrate with appropriate R figures test results scientifically (MLO 3 and 4)